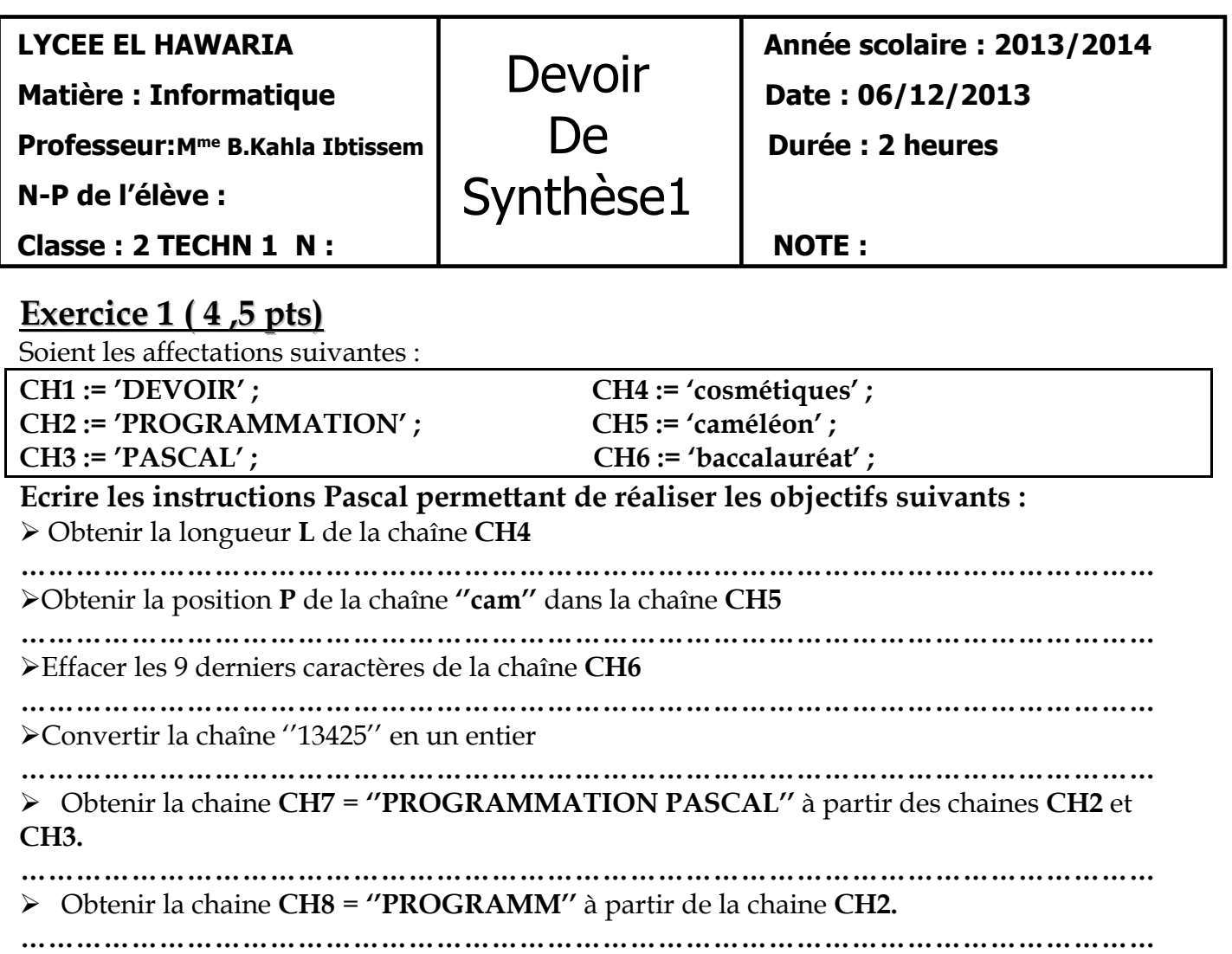

E.

## **Exercice 2 ( 3 pts)**

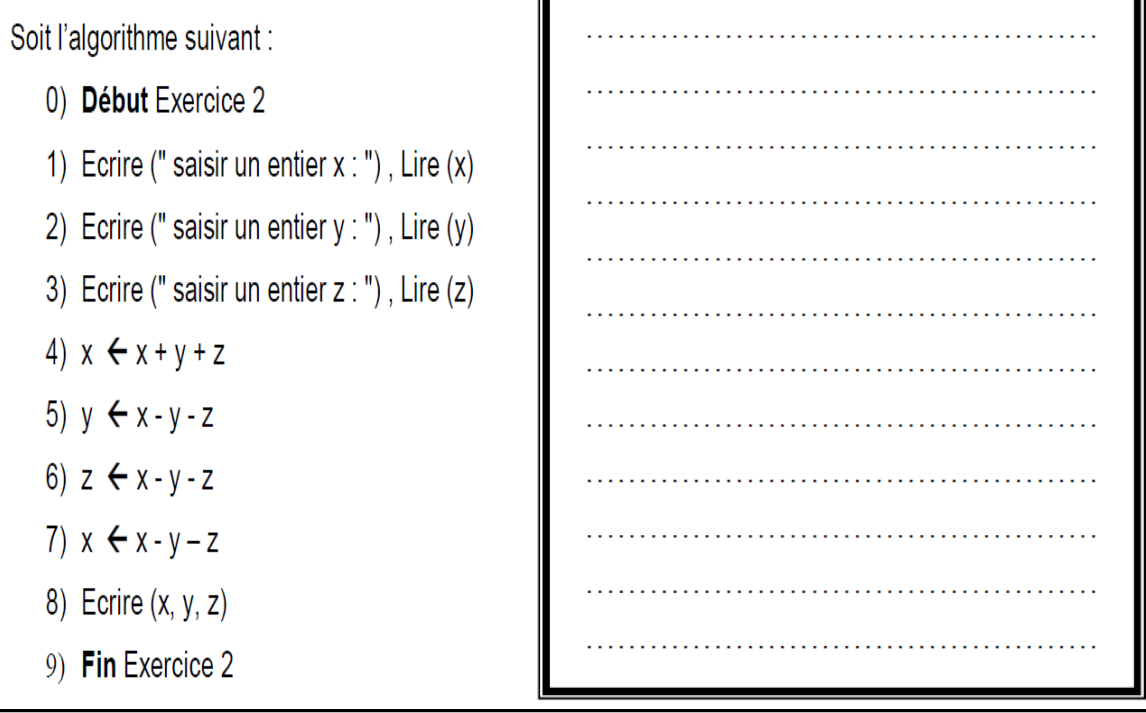

#### **QUESTIONS :**

**1)** Traduire cet algorithme en pascal : **(1,5 Pts)**

**2)** Exécuter ce programme avec x = 5 , y = 10 , z = 15 **(0,75 Pts)**

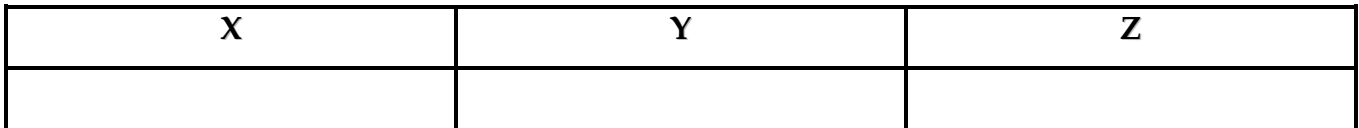

**3)** Déduire le rôle de cet algorithme **(0,75 Pts)**

…………………………………………………………………………………………………………….. …………………………………………………………………………………………………………….. ……………………………………………………………………………………………………………..

## **Exercice 3 (2,25 pts):**

#### **Evaluer les expressions suivantes en expliquant les résultats trouvés:**

 $E1 \leftarrow (10 \text{ DIV } 3) \text{ MOD } 2 - 8 + (6 + 7 \text{ MOD } 3 \times 2) \text{ DIV } 2 + 5$ …………………………………………………………………………………………………………. …………………………………………………………………………………………………………. …………………………………………………………………………………………………………. **E2 ← (SQRT** (16) = 3) **OR** (3 > 0) **AND** (**ROUND** (4.4) < 3) …………………………………………………………………………………………………………. …………………………………………………………………………………………………………. …………………………………………………………………………………………………………. **E3 ←NON** ((**SUCC** ("B") = "A") **ET** (ORD ("A") = 97)) …………………………………………………………………………………………………………. …………………………………………………………………………………………………………. ………………………………………………………………………………………………………….

### **Exercice 4 ( 2,75 pts):**

**Soit les déclarations suivantes Var x,y:real; a,e:integer; ok:boolean;**

**Compléter par V (vrai) si l'affectation est valide et F (faux) sinon en justifiant les réponses** 

**fausses)** 

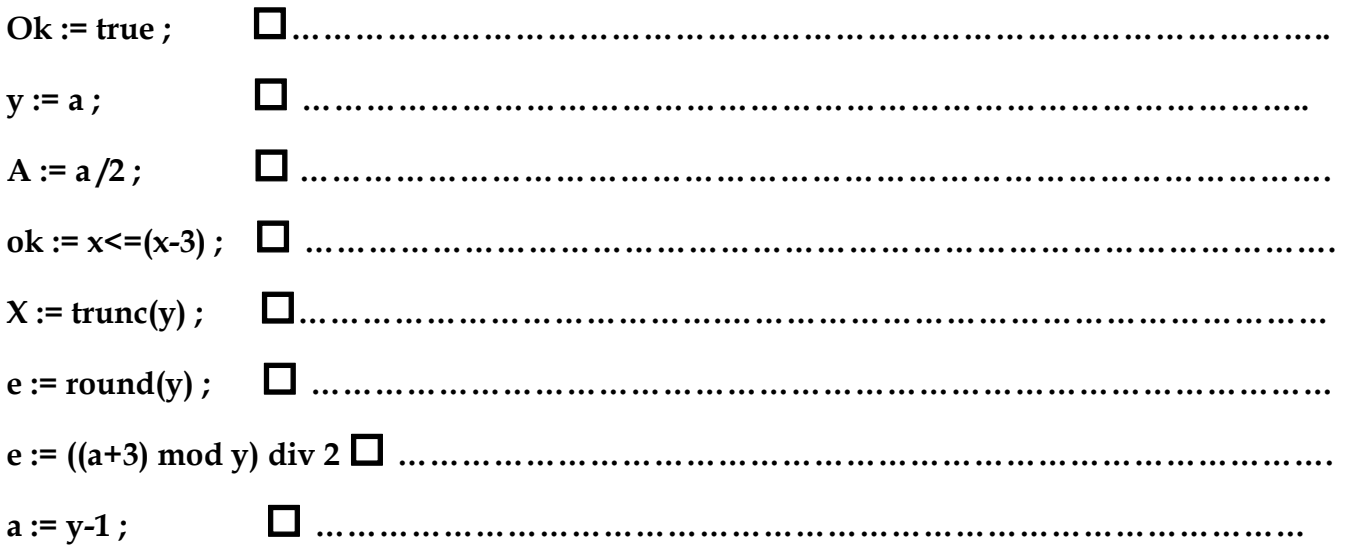

## **Exercice 5 (3 pts)**

**Ecrire dans le tableau suivant les déclarations Pascal permettant de réaliser les objectifs suivants :**

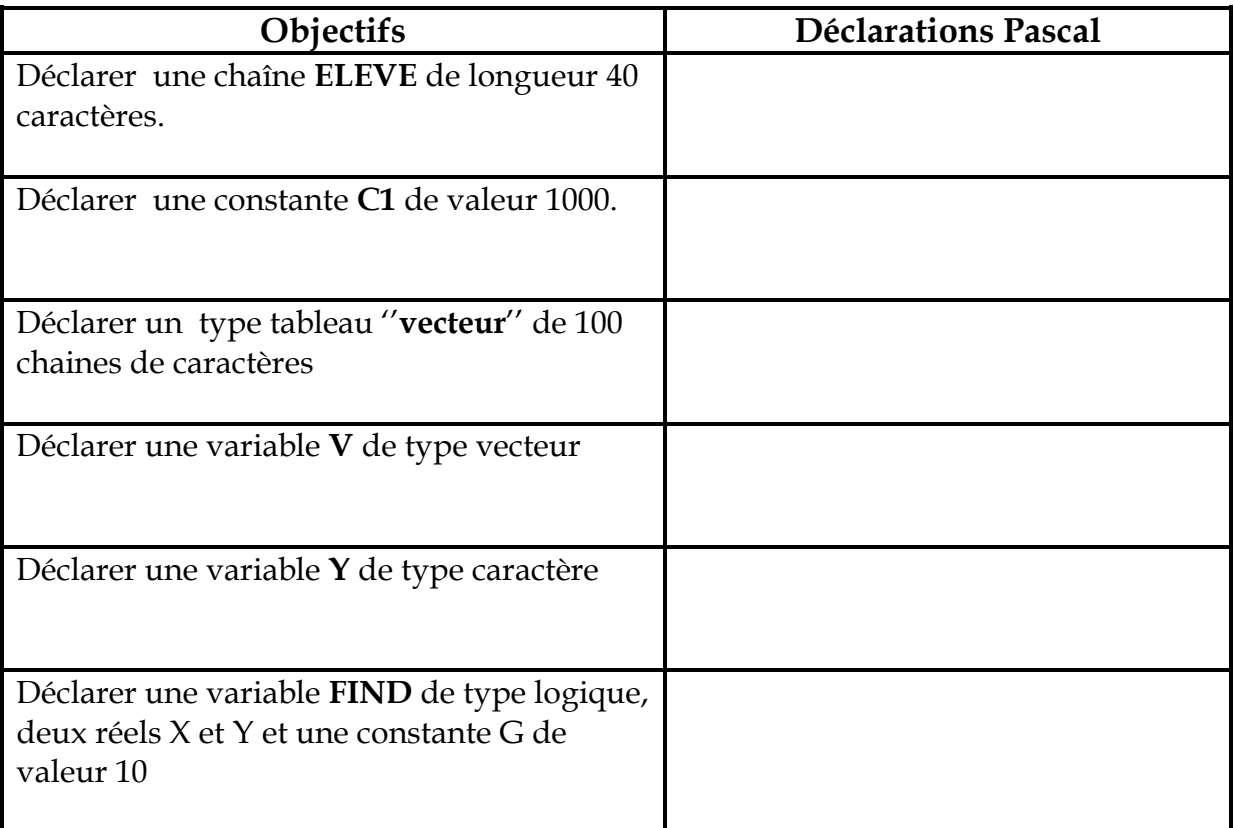

### **Exercice 6 (5 pts):**

Ecrire une analyse et un algorithme d'un programme qui permet de saisir un entier naturel n formé de 3 chiffres, puis de l'inverser et de l'afficher de nouveau

#### **Exemple :**

Si n = 173 alors le programme affichera ''l'entier inversé est 371''

*GOOD LUCK* 

#### **Réponses de l'exercice 6 : (N.B : Titrez vos réponses)**

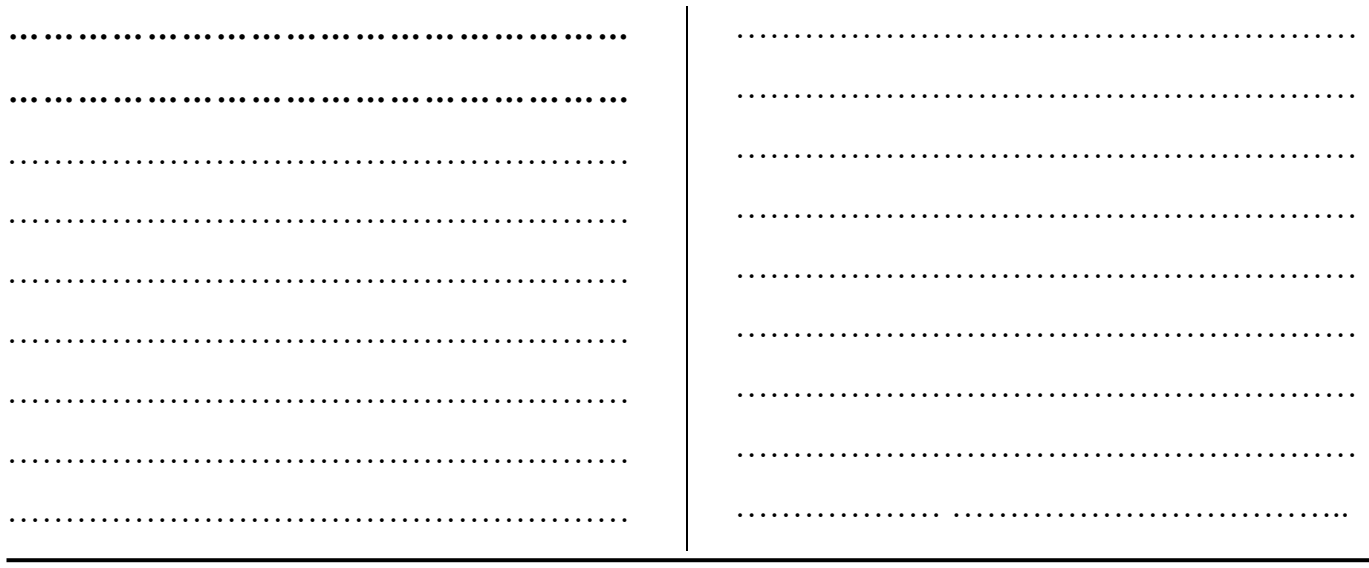

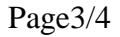

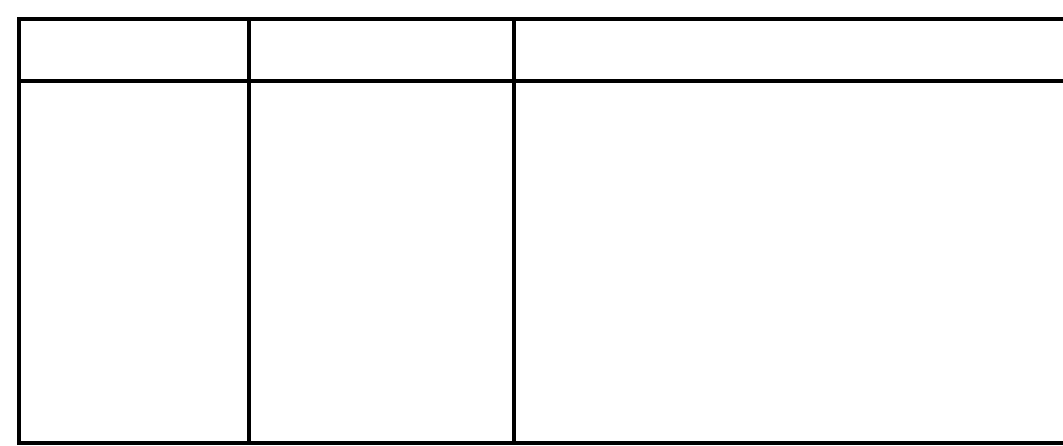

# Algorithme

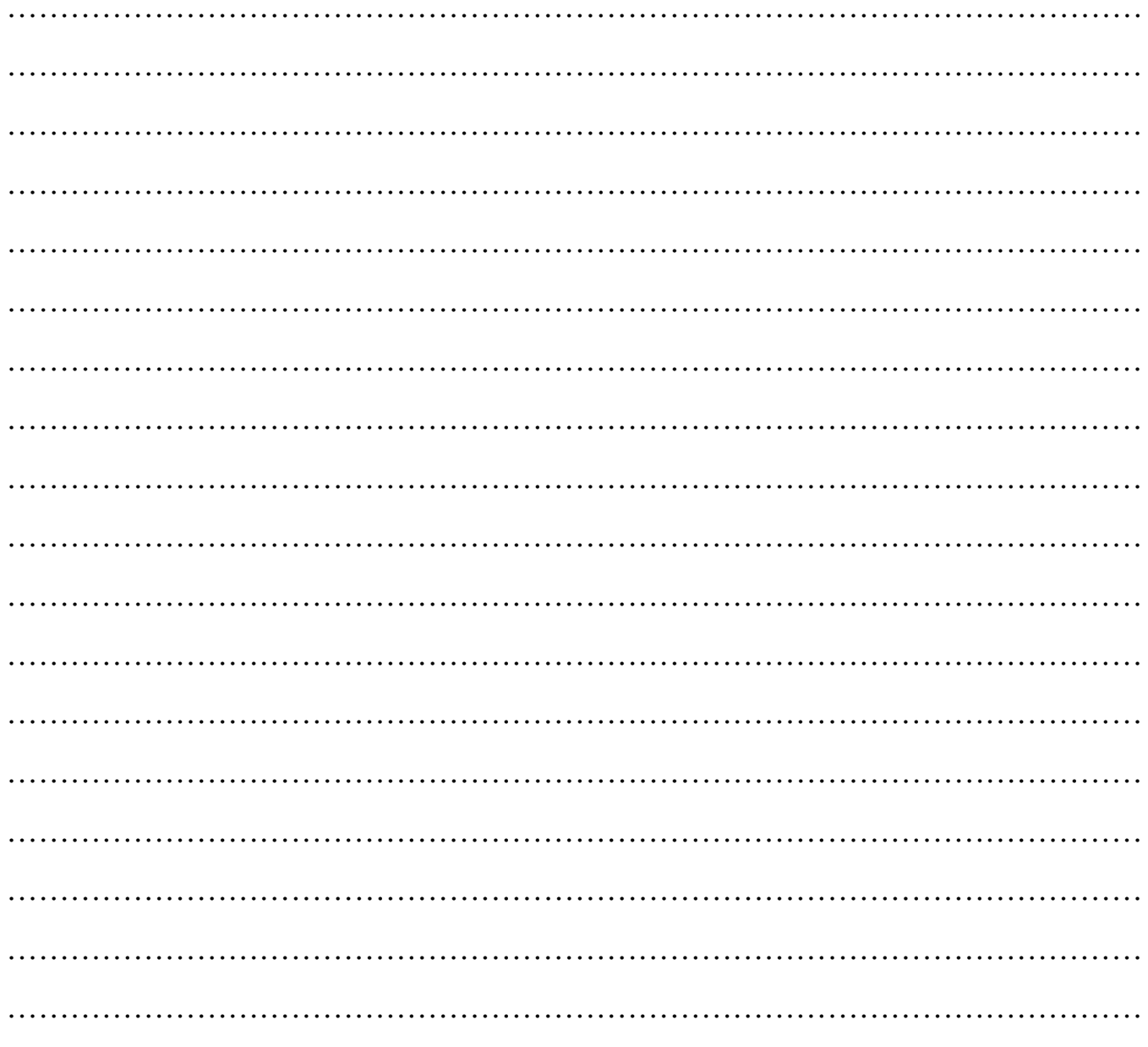